## **Module Evaluation – Frequently Asked Questions**

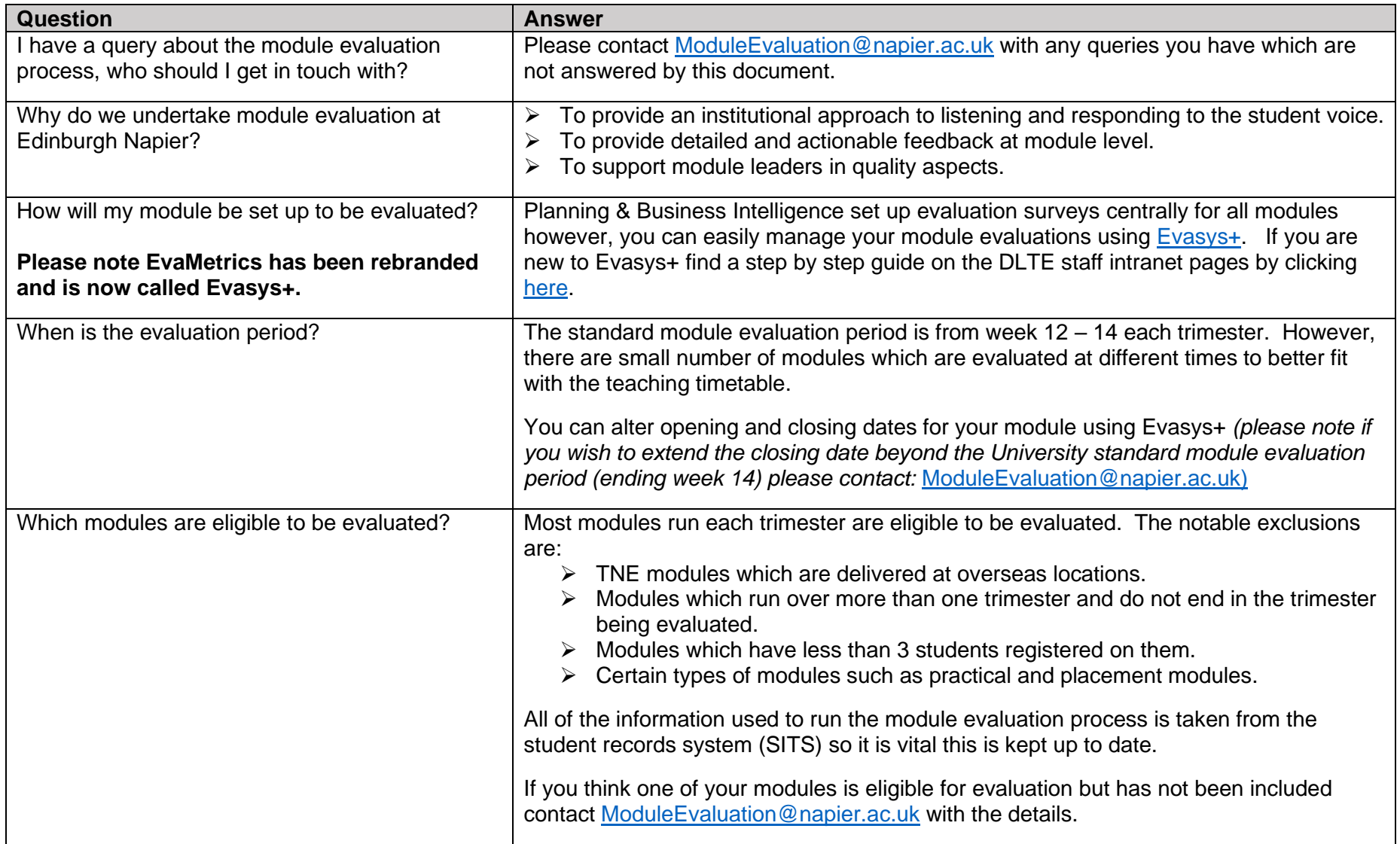

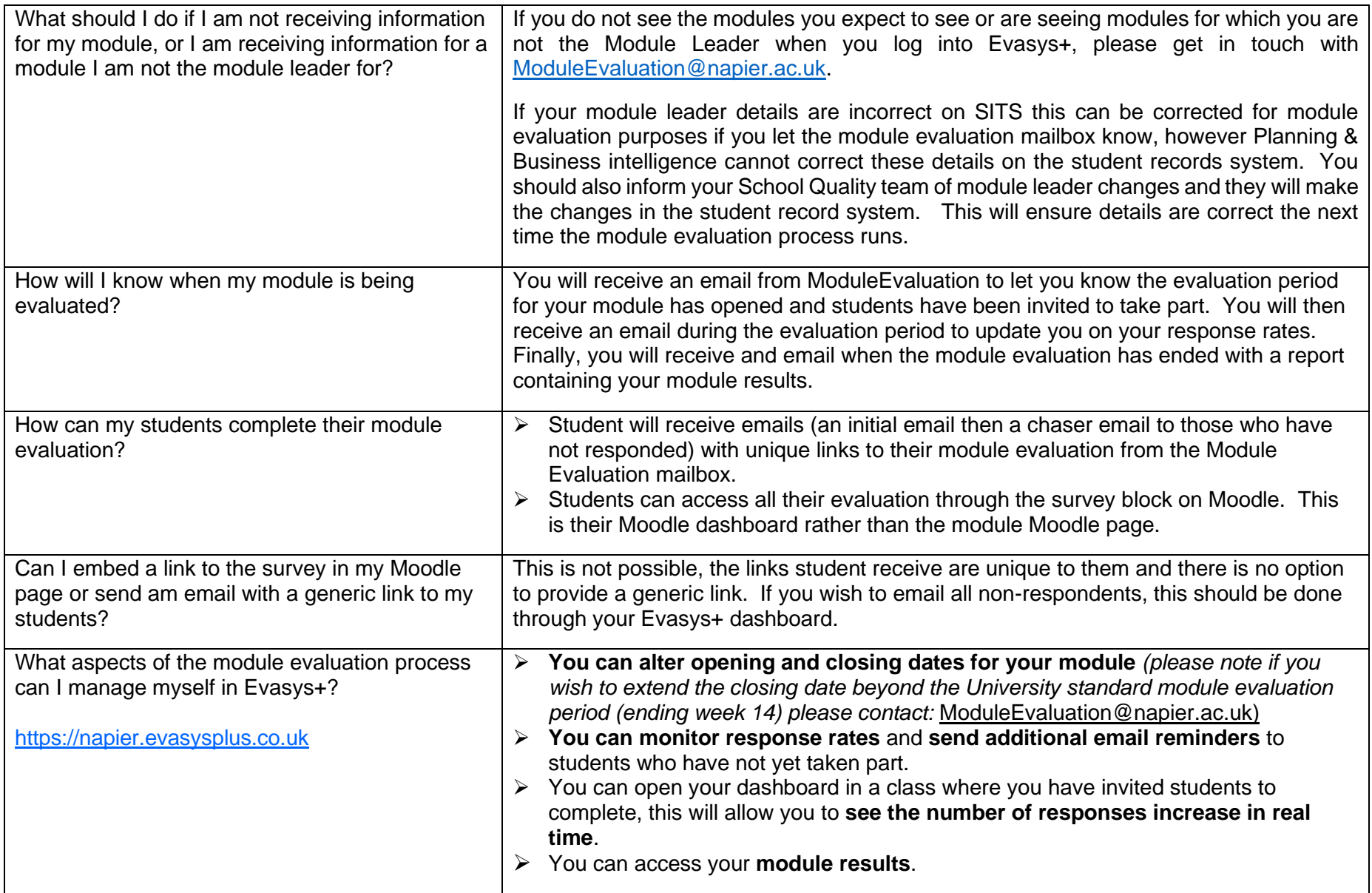

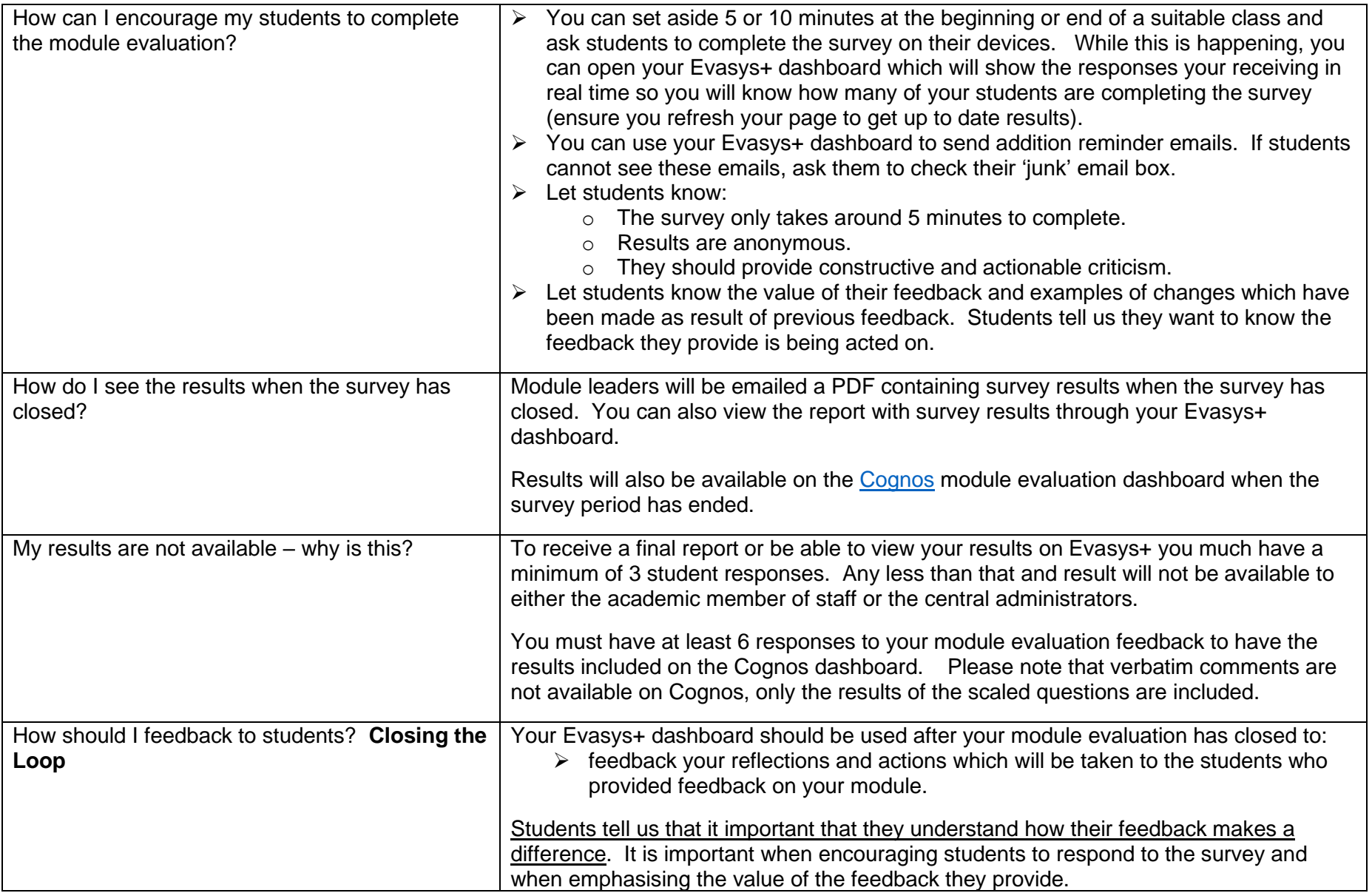

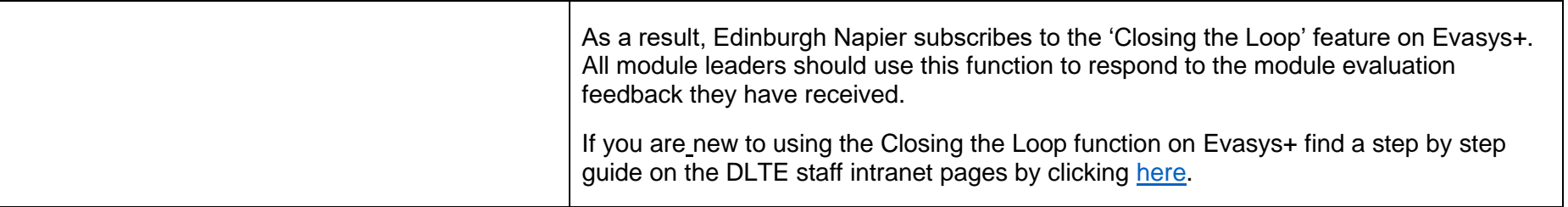